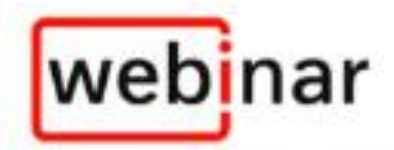

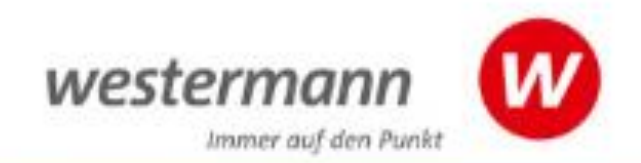

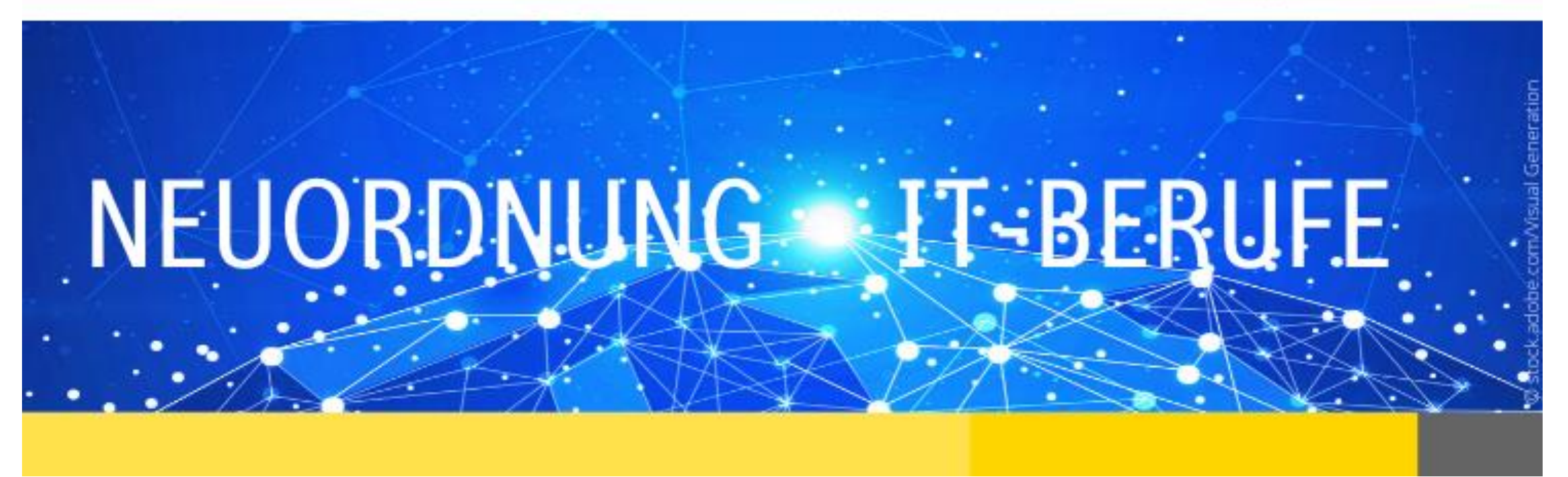

Dipl.-Hdl. StD i.R. Jürgen Gratzke

Webinar 2

# Überblick zu den 3 Webinaren

- Es werden die wichtigsten Neuerungen der Neuordnung aufgezeigt und was sich inhaltlich und methodisch daraus ergibt. Es werden die unterschiedlichen Berufe vorgestellt, vertiefend wird auf neue Inhalte und Kompetenzorientierung sowie zu erwartende Änderungen im Unterricht und in der Prüfungsvorbereitung eingegangen.
- **29.05.20:** In **Teil 1** werden besondere Anforderungen für Lehrer und Ausbilder herausgestellt, der Fokus liegt auf dem ersten Ausbildungsjahr, besonders die Lernfelder 1 und 2. Zeit für Fragen steht zur Verfügung. Auch können Anregungen für das Folgewebinar gegeben werden.
- **09.06.20:** In **Teil 2** liegt der Fokus auf den Lernfeldern 3 bis 5 und deren Neuerungen, aber auch 1 und 2 werden weitergehend angesprochen. Es werden Vorschläge zur didaktisch-methodischen Umsetzung gegeben, besondere Anforderungen für Lehrer und Ausbilder herausgestellt.
- **16.06.20:** In **Teil 3** wird der Schwerpunkt auf die Ausbildungsjahre 2 und 3 gesetzt, neue Ansätze in Unterricht und Ausbildung durch die Vorgaben sowie besondere Anforderungen für Lehrer und Ausbilder herausgestellt, Vorschläge und Umsetzungshilfen gegeben. Es werden die Vorstellungen des Teams über drei Jahrgänge besprochen. Wenn gewünscht, werden ergänzend kurz auch die Lernsituationen der Lernfelder 2 bis 5 im Arbeitsbuch erläutert.
- Vorstellung, Vorbemerkungen, Buchreihe, Aufruf

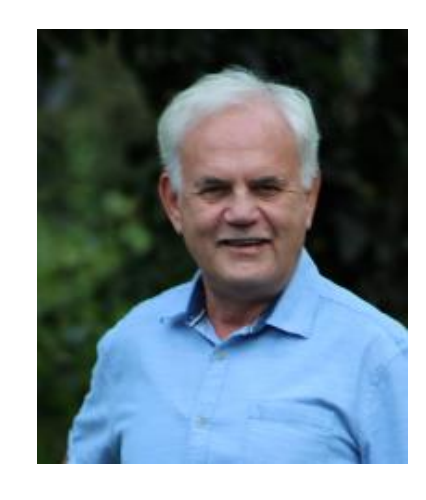

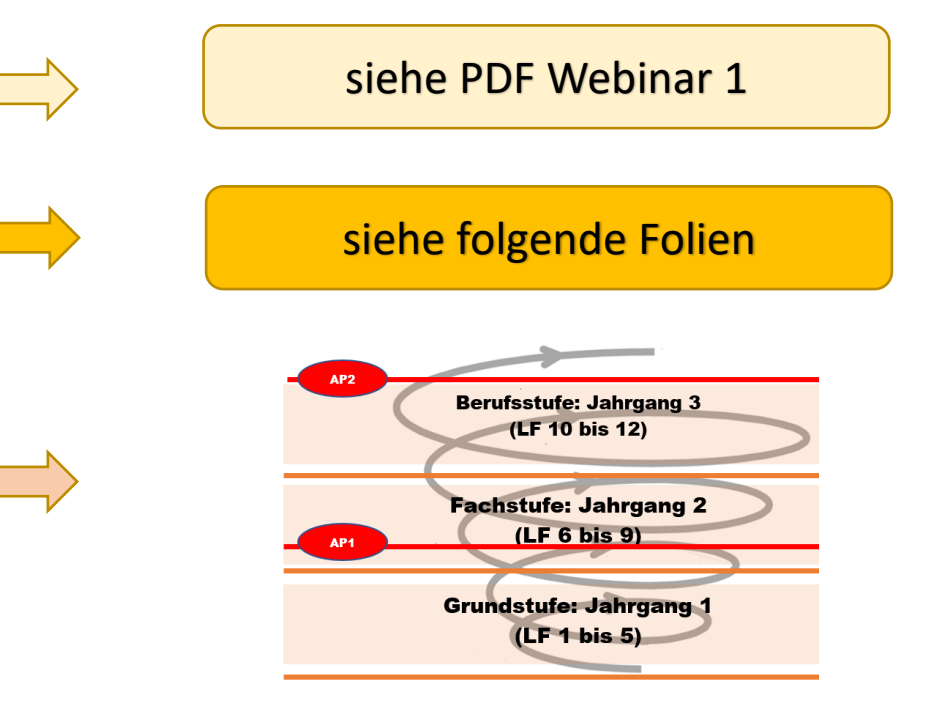

### Westermann-Webinar: Neuordnung der IT-Berufe – Umsetzung in der Buchreihe

Gratzke – Hauser – Ringhand – Patett

#### Schülerbuch ca. 624 S. Arbeitsbuch A4 ca. 288 Seiten

Verlagswebsite: www.westermann.de Weitere Informationen und Blick ins Buch auf der Westermann Website Liefertermin: 4. Quartal 2020

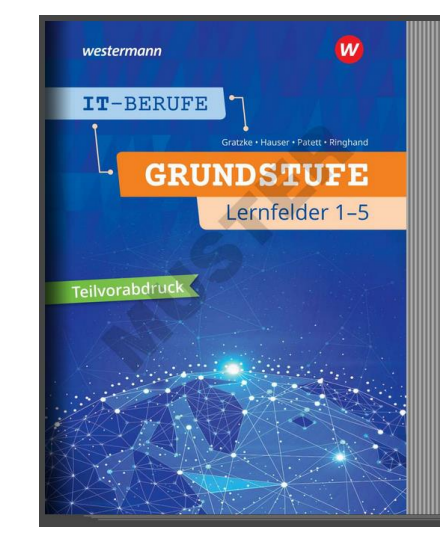

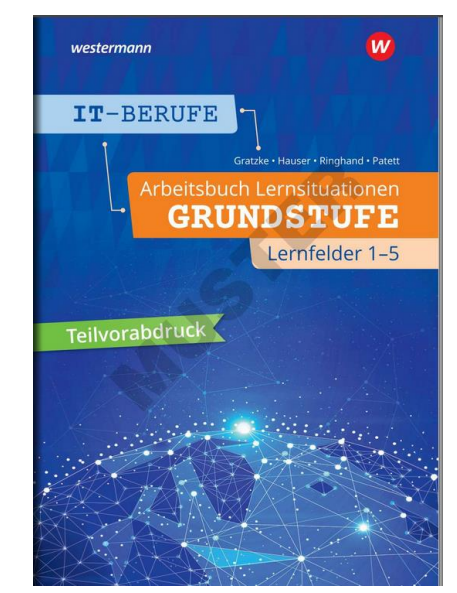

- **Beide Grundstufenbücher neu entsprechend den Lernfeldern der AO und dem RLP – Lernfelder 1 bis 5**
- **Schülerbuch und Arbeitsbuch mit Modellunternehmen und Handlungssituationen, flexibel für differenzierte Unterrichtsplanung**
- **Schülerbuch mit handlungsorientierter Gliederung bis in die 3. Gliederungsstufe, spiralcurriculare Vorgehensweise**
- **Alle Kapitel (Lernfelder) sind sowohl für kaufmännische als auch für technische IT-Lehrer/innen geeignet, lassen sich mit den angebotenen Lernmitteln flexibel gestalten und vertiefen.**
- **Arbeitsbuch nach Lernsituationen, abgestimmt und mit Verweisen zum Schülerbuch**
- **Neueste Technologien und Methoden einbezogen (siehe auch Gliederungen folgend)**
- **Kompetenz- und Teamorientierung, Kompetenzchecks im Schülerbuch**
- **kompakt für handlungsorientiertes Arbeiten an Handlungsprodukten vorbereitet, Infos entsprechend Kompetenzen, mit Schaubildern, Beispielen**
- **Arbeitsbuch:**
	- **LF1 : 2 Lernsituationen, 35 Aufgaben/Aufträge**
	- **LF2 : 5 Lernsituationen, 58 Aufgaben/Aufträge**
	- **LF3 : 8 Lernsituationen, 70 Aufgaben/Aufträge**
	- **LF4 : 4 Lernsituationen, 13 Aufgaben/Aufträge**
	- **LF 5: 7 Lernsituation, 64 Aufgaben/Aufträge**
- **Aufgaben/ Aufträge z. T. auch als Teamleistung in Arbeitsgruppen oder als Hausaufgaben einsetzbar**
- **Angaben Stand Juni 2020, Änderungen vorbehalten**

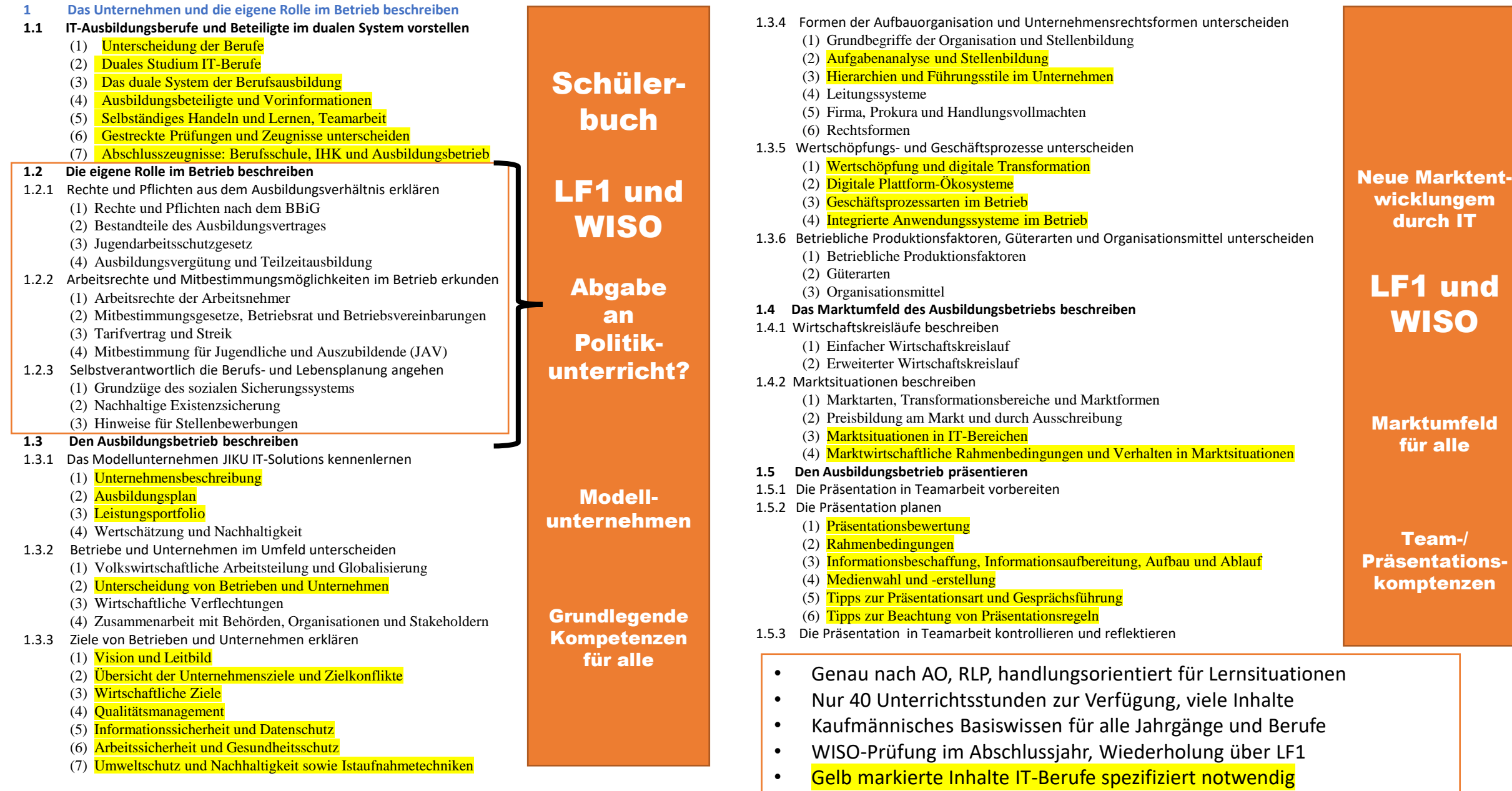

#### **2. Arbeitsplätze nach Kundenwunsch ausstatten**

- **2.1 Eine Einführung in die IT für Arbeitsplätze geben**
- 2.1.1 Eine Einführung in Grundfunktionen des Computers geben
- 2.1.2 Bedeutende Entwicklungsschritte in der Computertechnik
- 2.1.3 Entwicklungstrends präsentieren
- 2.1.4 Komponentenhersteller und Systemarchitekturen präsentieren
- **2.2 Das Leistungsportfolio im Ausbildungsbetrieb präsentieren**
- 2.2.1 Arbeitsplätze und Arbeitsumgebungen für IT-Systeme beschreiben

(1) Einsatzbereiche der IT-Systeme

- (2) Kommunikative und agile Büroumgebungen
- (3) Arbeitsraumgestaltung
- 2.2.2 Marktgängige IT-Systeme vorstellen
	- (1) Bauformen und Spezifikationen von Arbeitsplatzcomputern
	- (2) Übersicht marktgängiger IT-Systeme
	- (3) Fachportale und Recherchen
- 2.2.3 Das Leistungsportfolio im IT-Bereich präsentieren
- **2.3 Auswahlkriterien zu IT-Produkten allgemein unterscheiden**
- 2.3.1 Qualität und Leistungsfähigkeit von IT-Systemen und IT-Services beschreiben
- 2.3.2 Umweltschutz und Green-IT als wichtige IT-Ziele darstellen
- 2.3.3 Wirtschaftlichkeit von IT-Systemen erläutern
- 2.3.4 IT-Sicherheit von IT-Systemen, Informations- und Datenschutz erläutern
- 2.4 Komponenten eines Arbeitsplatzcomputers unterscheiden
- 2.4.1 Zentraleinheit, Mainboard und Betriebssystem unterscheiden
- 2.4.2 Hauptplatine, Mainboard und die **Komponenten** beschreiben
- 2.4.3 CPU oder Prozessor genauer beschreiben
- 2.4.4 Arbeitsspeicher RAM-Speicher erläutern und unterscheiden
- 2.4.5 Schnittstellen und Anschlüsse am Mainboard erläutern
- 2.4.6 Netzteile beschreiben und unterscheiden
- 2.4.7 Festplattenarten unterscheiden und erläutern
- 2.4.8 Tastaturen unterscheiden und präsentieren
- 2.4.9 Monitore vergleichen und präsentieren
- 2.4.10 Leistungsmerkmale für Drucker und Zusatzanforderungen erläutern
	- (1) Druckerarten
	- (2) Druckkostenvergleich
	- (3) Nachhaltige Drucker- und Kopierernutzung
	- (4) IT-Sicherheit bei Multifunktionsdruckern
- 2.4.11 Scanner beschreiben und für den Arbeitsplatz auswählen
- 2.4.12 IT-Zubehör zur Barrierefreiheit und zu After-Sales unterscheiden
- 2.4.13 Unternehmenssoftware anbieten und vergleichen
	- (1) Einführung in Unternehmenssoftware
	- (2) Enterprise Resource Planning (ERP)
	- (3) Smart Factory
	- (4) Cloud-Technologien
- 2.4.14 Marktgängige IT-Systeme und Lösungen anbieten

**Schülerbuch** LF2 Kernlernfeld für AP1 genau nach AO/RLP

Prüfungsbezüge insbesondere zu LF1, LF3, LF4, LF5, (LF6/Jg 2)

- Ausstattungsprozess spiral
- Einführung/ **Orientierung**
- Arbeitsplätze, marktgängige Systeme,
- Komponenten Auswahlkriterien
- Kundenanforderungen
- Desktops, Workstations, Laptops, Tablets, Thin Clients
- Kauf,Finanzanzierung
- Miete, Leasing
- Angebote erstellen
- **Beschaffung**
- Lieferung/Übergabe

für kaufmännische und technische IT-Lehrer, flexibel einsetzbar

- **2.5 Kundenanforderungen im Leistungsprozess berücksichtigen und Projektmanagement vorbereiten**
- **2.5.1** Anforderungen zur Kundenzufriedenheit in den Leistungsprozess einbeziehen
	- (1) Leistungsprozess aus rechtlicher Sicht
	- (2) Zielgruppen und Kundenanforderungen
	- (3) Allgemeine Bestimmungsgründe
	- (4) Beratungs- und Angebotsgespräche
	- (5) Kommunikationsregeln
	- (6) Teambesprechungen und Konfliktsituationen
	- (7) Online-Kommunikationsmittel
- 2.5.2 Marketing- und Verkaufsförderungsmaßnahmen unterstützen
	- (1) Einführung in Marketing
	- (2) Marktbeobachtung
- 2.5.3 Auftragsbearbeitung mit Projektmanagement unterstützen
	- (1) Ablauf, Projektmerkmale, Grundsätze und Hilfsmittel
	- (2) Projektstrukturplan und Projektablaufplan
	- (3) Netzplantechnik
- **2.6 Anforderungsanalysen durchführen**
- 2.6.1 Den Prozess der Anforderungsanalyse erläutern
- 2.6.2 Kundenanforderungen formulieren
	- (1) Arbeitsplatztypen
	- (2) Lastenheft und Pflichtenheft
- 2.6.3 Hardware- und Systemvoraussetzungen prüfen
- **2.7 Pflichtenhefte erstellen**
- 2.7.1 Anforderungsanalysen zu Desktops und Workstations durchführen
- 2.7.2 Anforderungsanalysen zu Laptops und Tablets durchführen
- 2.7.3 Anforderungsanalysen zu Thin-Clients durchführen
- 2.7.4 DaaS, Miete, Finanzierung und Leasing als **Dienstleistungen** berücksichtigen
- **2.8 Angebote und Stundensätze kalkulieren und die Rendite berücksichtigen**
- 2.8.1 Umsätze, Kosten, Gewinn und Buchführungsarten unterscheiden
- 2.8.2 Handelskalkulationen durchführen
	- (1) Zuschlagskalkulation im Handel
	- (2) Rückwärtskalkulation im Handel
	- (3) Differenz- oder Gewinnkalkulation
	- (4) Zuschlagsfaktor und Handelsspanne
- 2.8.3 Stundensatzkalkulationen bei Dienstleistungen durchführen
- 2.8.4 TCO und ROI beachten
- **2.9 Angebotsvergleiche bei Beschaffungsmaßnahmen durchführen**
- 2.9.1 Beschaffungsprozess und Beschaffungsplanung erläutern
- 2.9.2 Quantitative Angebotsvergleiche vornehmen.

2.10.4 Abfall- und Recycling-Gesetze beachten

2.10.6 Kontrolle und Reflexion des Lernfeldes

- 2.9.3 Nutzwertanalysen durchführen
- 2.9.4 Vertragsarten und AGB unterscheiden
- **2.10 Lieferung, Installation und Übergabe vornehmen**

2.10.1 Vorbereitung der Abnahme von Produkten und Leistungen

2.10.2 Arbeitssicherheit und Gesundheitsschutz bei der Arbeit gewährleisten 2.10.3 Für **IT-Sicherheit** am Arbeitsplatz eine Risikoanalyse vorbereiten

2.10.5 Systemlieferung, -installation und -übergabe als Prozess präsentieren

## Schülerbuch LF3

- genau nach AO/RLP
- Einführung/Orientierung
- Grundlagen 1. Spiralebene
- handlungsorientierte Vorgehensweise
- Bearbeitungsprozess Clientanbindung im Fokus
- **Standards**
- IT-Sicherheit
- **Stromversorgung**
- Green-IT
- Neu: Cloud, Edge, Fog, Collocation, u.a.

#### für kaufmännische und technische IT-Lehrer, flexibel einsetzbar

- **3. Lernfeld 3 – Clients in ein Netzwerk einbinden**
- **3.1 Eine Einführung in das Netzwerk des Ausbildungsbetriebs geben**
- 3.2 Hauptbestandteile von Computernetzen unterscheiden
- 3.2.1 Netze im Überblick unterscheiden
- 3.2.2 Netzbereiche im Überblick unterscheiden (1) VLAN (virtuelles LAN) (2) VPN (Virtual Private Network)
- 3.2.3 Rechenzentren und Serversysteme unterscheiden (1) Lokales Rechenzentrum (On-Premises) (2) Externes Rechenzentrum (Off-Premises)
- (3) Colocation (4) Serverdienste im Überblick unterscheiden 3.2.4 Clients im Überblick unterscheiden
	- (1) Datenübertragung und deren Kenngrößen, Datenübertragungsrate berechnen
		- (2) Übertragungsarten
		- (3) Adressierungsarten im Netzwerk
- **3.3 Grundlagen der Datenübertragung in Netzwerken** 3.3.1 Funktionsweise von Netzen erläutern 3.3.2 Den Zugriff auf die Netzwerkmedien beschreiben 3.3.3 Ethernet als Netzwerkstandard verwenden (1) Ethernet-Frame-Aufbau (2) Ethernet-Frame-Aufbau mit VLAN-Erweiterung 3.3.4 TCP/IP als Netzwerkstandard verwenden 3.3.5 Cloud-, Fog- und Edge-Computing unterscheiden **3.4 Netzwerkstrukturen, -komponenten, -standards und -modelle unterscheiden** 3.4.1 Netzwerktopologien unterscheiden 3.4.2 Strukturierte Verkabelung herstellen (1) Beschriftung von Dosen und Verteilern (2) Netzwerkmedien (3) Komponentenkategorien und Verkabelungsklassen (4) Elektromagnetische Wellen (Funktechnik) (5) Gängige Netzwerkbezeichnungen 3.4.3 Netzwerkmedien unterscheiden und spezifizieren (1) Kupferleitungen (2) Lichtwellenleiter (3) Funk, WLAN/WiFi 3.4.4 Netzwerkkomponenten unterscheiden (1) Switchtypen (2) Managebare Switches (3) Arbeitsweise von Routern 3.4.5 Netzwerkstandards unterscheiden 3.4.6 ISO/OSI- und TCP/IP-Modell unterscheiden (1) Netzwerkprotokollstapel (2) Dienst-Protokolle 3.4.7 Adressen im Netzwerk unterscheiden (1) Aufbau von MAC-Adressen (2) Aufbau von IP-Adressen (3) Einteilen der IP-Adressen in Adressklassen (historisch) (4) IP-Spezialadressen 5) Private IP-Adressbereiche 3.4.8 Neue Entwicklungen der Netzwerktechnik präsentieren **3.5 Selbstständig die Integration von Clients in ein Netzwerk planen und durchführen** 3.5.1 Anforderungen der Clients und des Netzwerkes prüfen (1) Ist-Aufnahme durchführen (2) Das Netzwerk dokumentieren (3) Clients ins Netz einbinden
	- (4) Clients mit einem WLAN verbinden
	- (5) IP-Konfiguration einstellen und überprüfen (Windows und Linux)
	- (6) Statische und dynamische IP-Adressen/DHCP
- 3.5.2 Cloud-Dienste nutzen
	- (1) Anbieter von Cloud-Services
	- (2) Speicher in der Cloud nutzen
	- (3) Büroanwendungen in der Cloud nutzen
- 3.5.3 Benutzer verwalten
- **3.6 Die Netzwerkfunktion der Clients prüfen und warten**
- 3.6.1 Verbindungstest durchführen (1) Ping-Befehl (2) Traceroute
- 3.6.2 Namensauflösung prüfen und Schnelltest durchführen
- 3.6.3 Management und vorbeugende Wartung erläutern (1) Agieren und Reagieren (2) Systemüberwachung mit Bordmitteln
- **3.7 Netzwerkkomponenten auswählen**
- 3.7.1 Switch auswählen
- 3.7.2 Router auswählen (1) WLAN-Access-Point (2) Professionelle Router
- 3.7.4 Neue Entwicklungen und Trends präsentieren
- **3.8 Grundlagen der Daten- und Netzwerksicherheit beschreiben**
- 3.8.1 RAID-Systeme unterscheiden
- 3.8.2 Backup-Strategien unterscheiden (1) Off-Premises Backup (2) Bandsicherung (3) Backup auf Cloud-Speicher
- 3.8.3 Netzwerksicherheit herstellen (1) Proxy (2) Firewall/DMZ
	- (3) Software Defined Network
- 3.8.4 Verfügbarkeit und Ausfallzeiten von IT-Systemen berechnen (1) Verfügbarkeit (2) Ausfallwahrscheinlichkeit p (3) Erhöhen der Systemverfügbarkeit
- **3.9 Geräte mit Strom versorgen**
- 3.9.1 Stromversorgung allgemein erläutern (1) Themen rund um die Stromversorgung (2) Gefahren durch elektrischen Strom (3) Energieversorgung von IT und Rechenzentren (4) Unterbrechungsfreie Stromversorgung (USV) (5) Wirkungsgrad einer USV (6) Leistungsfaktor Cosinus Phi
- 3.9.2 Green IT in Netzwerken berücksichtigen (1) Alternativgeräte auswählen (Refurbished IT) (2) Den Stromverbrauch der IT optimieren

#### **4. Schutzbedarfsanalyse im eigenen Arbeitsbereich durchführen**

- **4.1 Grundlagen zur Informationssicherheit erarbeiten**
- 4.1.1 Einführung, Verantwortung, Zuständigkeiten und Sicherheitsbereiche beschreiben (1) Sensibilisierung der Verantwortlichen
	- (2) Einführung und Informationspool
	- (3) Verantwortliche Stellen
- 4.1.2 Gesetze und Standards zur Informationssicherheit unterscheiden (1) IT-Sicherheit (IT-Security)
	- (2) Datenschutz Schutz personenbezogener Daten -
	- (3) Urheberrecht, Copyright und Lizenzrecht
- 4.1.3 IT-Grundschutz, Schutzziele, Gefährdungen, Schadensszenarien unterscheiden
	- (1) IT-Grundschutz nach dem BSI
	- (2) Schutzziele nach IT-Grundschutz
	- (3) Schutzziele, Gefährdungen und Anforderungen
	- (4) Schadenszenarien und Schadenkategorien
- 4.1.4 Aktuelle Bedrohungen zur IT-Sicherheit von Unternehmen präsentieren (1) Aktuelle Sicherheitsmeldungen in Portalen
	- (2) Malware unterscheiden
	- (3) APT, Botnetze und DDoS-Angriffe
- 4.1.5 Identitätsdiebstahl und Social Reengineering begegnen
- **4.2 TOM und Beiträge zum Sicherheitskonzept erstellen**
- **4.3 Schutzbedarfsfeststellungen am Beispiel der RECPLAST GmbH vorbereiten**
- 4.3.1 Phasen des Sicherheitsprozesses nach **BSI Grundschutz** beschreiben
- 4.3.2 Den Prozess von der Sicherheitsleitlinie zur Schutzbedarfsfeststellung beschreiben (1) Entwicklung einer Sicherheitsleitlinie
	- (2) Sicherheitskonzept
	- (3) Strukturanalyse
	- (4) Schutzbedarfsfeststellung
- 4.3.3 Elemente der Schutzbedarfsfeststellungen in der RECPLAST GmbH präsentieren
- **4.4 Den Schutzbedarf des Arbeitsbereiches feststellen und Schutzmaßnahmen empfehlen**
- 4.4.1 Bedrohungen, Schutzbedarf und Schutzmaßnahmen bezüglich der Software analysieren (1) Gefährdungslage
	- (2) Schutzbedarfsfeststellung
	- (3) Schutzmaßnahmen
	- (4) Beispielhafte Schutzmaßnahmen für Betriebssysteme
	- (5) Schutzmaßnahmen für Office-Produkte
	- (6) Gefährdungslage und Schutzmaßnahmen beim Einsatz von (Software-) Containern
- 4.4.2 Bedrohungen, Schutzbedarf und Schutzmaßnahmen bezüglich der Clients analysieren
	- (1) Gefährdungslage
	- (2) Schutzbedarfsfeststellung
	- (3) Schutzmaßnahmen
- 4.4.3 Bedrohungen, Schutzbedarf und Schutzmaßnahmen von Daten und mobilen Datenträgern analysieren (1) Gefährdungslage beschreiben (2) Schutzbedarfsfeststellung

# **Schülerbuch** LF4

genau ausgewählt und angepasst nach AO/RLP

Recherche: sehr umfangreiches Material

- Lernsituationen im Arbeitsbuch passend
- Fokus auf Schutzbedarfsanalyse/ Arbeitsbereiche
- Schutzbedarfsanalysen spiral und kombiniert mit anderen LF
- viele handlungsorientierte Elemente für selbständige Schülerarbeit
- Grundlagen nach BSI Grundschutz
- TOM mit Möglichkeit der freien Ausgestaltung
- BSI Beispiel REPLAST mit Elementen
- Analysen Software, Client, Daten/-träger

für kaufmännische und technische IT-Lehrer, flexibel einsetzbar

(3) Schutzmaßnahmen

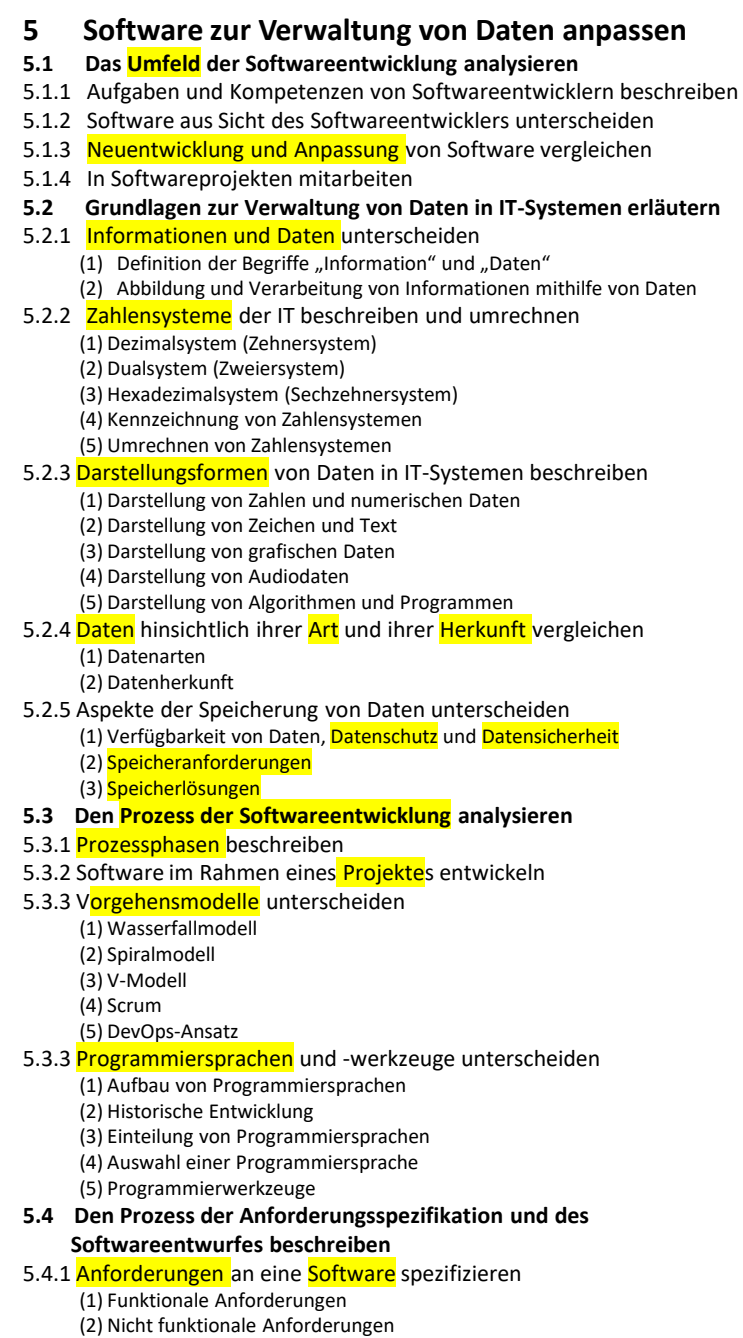

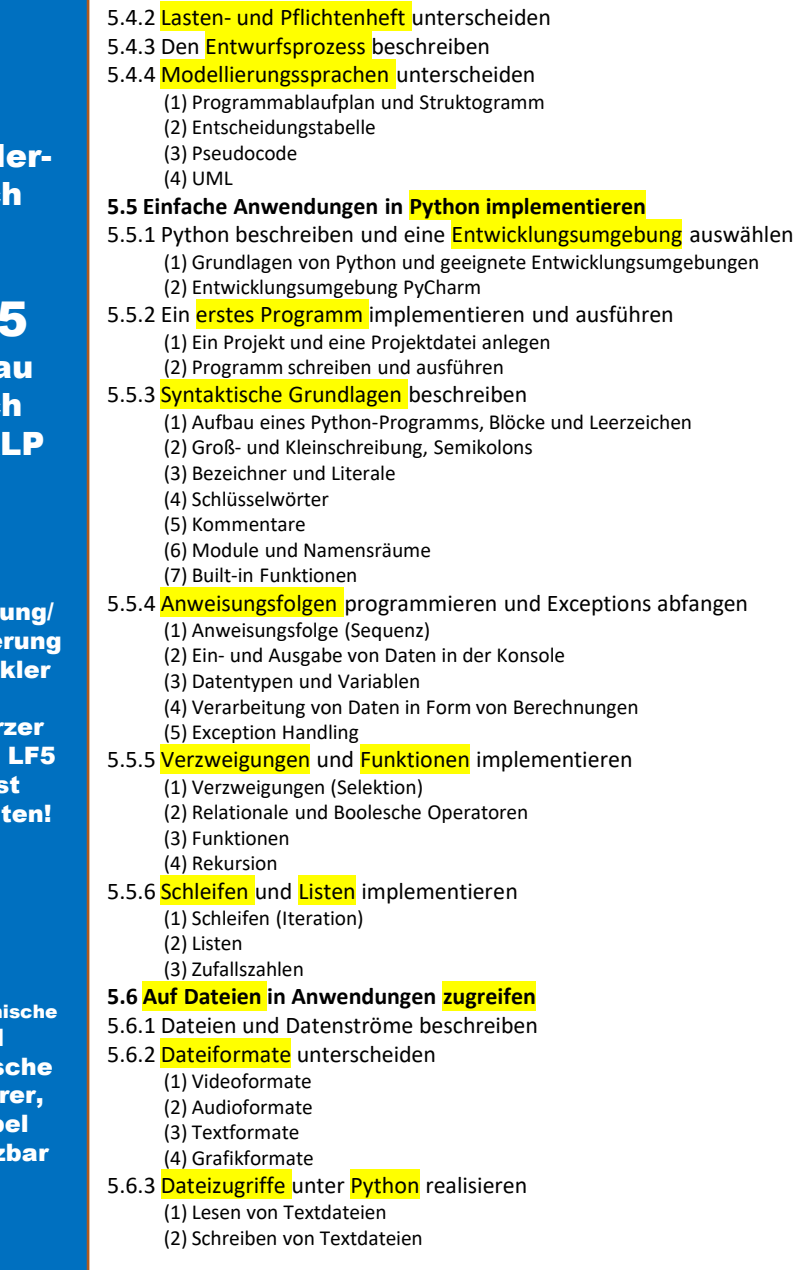

Schü buc

LF5 gena nac AO/R

Einführ **Orientie Entwic** 

Verkür können selbs erarbei

für kaufmänn und technis **IT-Leh** flexib einsetz **5.7 Die Verwaltung von Daten mithilfe von Datenbanken planen und umsetzen** 5.7.1 Datenbanksysteme beschreiben (1) Bestandteile (2) ANSI SPARC Architektur für Datenbanksysteme (3) Unterscheidung nach der Betriebsart (4) Unterscheidung nach dem Datenmodell 5.7.2 Daten und deren Beziehungen mithilfe eines ER-Modells beschreiben (1) Entität und Entitätstyp (2) Attribute (3) Beziehungstyp (4) Kardinalitäten (5) Beispiele 5.7.3 Grundlagen des relationalen Datenmodells erläutern (1) Tabellen (2) Schlüssel (3) Kardinalitäten (4) Wichtige Grundbegriffe (5) Beispiel 5.7.4 ER-Modelle in relationale Datenmodelle überführen 5.7.5 Datenbanksprache SQL anwenden (1) Syntaktische Grundlagen Sprachelemente und Operatoren (2) Anlegen, Ändern, Löschen von Tabellen (3) Einfügen, Ändern, Löschen von Daten (4) Abfragen von Daten (5) Abfragen mit Bedingungen (6) Rechnen in Abfragen (7) Sortieren der Ergebnismenge (8) Aggregatfunktionen und Gruppen (9) Abfragen über mehrere Tabellen (10) Unterabfragen (11) Datums- und Zeitfunktionen (12) Benutzer- und Rechteverwaltung 5.7.6 Eine **SQLite Datenbank** mit Python ansprechen (1) Verbindung herstellen, SQL-Anweisungen ausführen und Verbindung schließen (2) Daten abfragen und in der Konsole anzeigen **5.8 Software testen und dokumentieren** 5.8.1 Den Testprozess beschreiben (1) Prozessschritte (2) Testverfahren (3) Testarten (4) Teststufen (5) Testdokumentation 5.8.2 Testgetriebene Entwicklung erläutern 5.8.3 Softwaredokumentationen erstellen (1) Grundlegende Anforderungen (2) Ersteller 5.8.4 Dokumentenarten unterscheiden (1) Entwicklungsdokumentation (2) Benutzerdokumentation 5.9 Den Prozess der Softwareentwicklung evaluieren

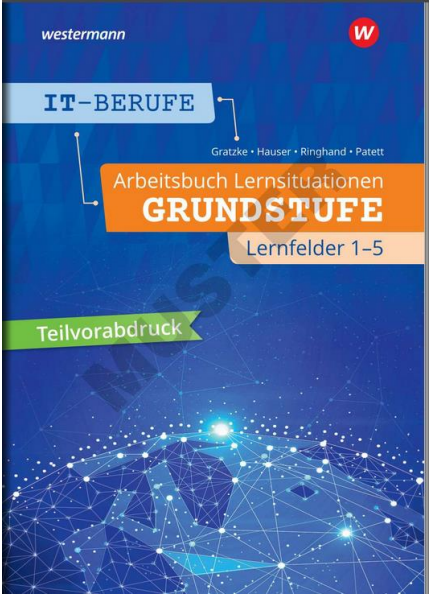

### Arbeitsbuch

**Lernfeld 1: Das Unternehmen und die eigene Rolle im Betrieb beschreiben** 

A4 ca. 288 Seiten

2 Lernsituationen

35 Aufgaben/Aufträge

auch als Teamarbeit, Hausaufgaben,

passend zum Schülerbuch mit Verweisen,

flexibel einsetzbar, kompetenzorientiert,

Modellunternehmen Systemhaus

- **1. Lernsituation: Wir beschreiben unsere Rolle im Betrieb Arbeitsaufträge nach Kapiteln im Schülerbuch**
	- 1 Das Unternehmen und die eigene Rolle im Betrieb beschreiben
- **1.1 Ausbildungsberufe und Beteiligte im dualen System vorstellen**
	- 1 Ordnen Sie Beteiligte der Ausbildung richtig zu.
	- 2 Planen, erstellen, kontrollieren und reflektieren Sie einen persönlichen Steckbrief.

#### **1.2 Die eigene Rolle im Betrieb beschreiben**

- 1 Erstellen Sie einen Entwurf eines Ausbildungsnachweises.
- 2 Prüfen Sie Ihr Wissen zu Rechten/Pflichten in der Ausbildung anhand einer Checkliste.
- 3 Überprüfen Sie Angaben in einem Ausbildungsvertrag auf Zulässigkeit.
- 4 Beraten Sie Mitschüler, was nach dem Jugendarbeitsschutzgesetz zu beachten ist.
- 5 Führen Sie eine Selbstreflexion und eine Teamreflexion durch.
- 6 Überprüfen Sie Ihr Wissen zum Arbeitsrecht.
- 7 Kontrollieren Sie ihr Wissen über den Betriebsrat, Tarifvertrag und das Streikrecht.
- 8 Bereiten Sie Neuwahlen für den JAV vor.
- 9 Erarbeiten und prüfen Sie Ihr Wissen zur sozialen Sicherheit im Betrieb.
- 10 Vertiefen Sie Ihre Kenntnisse zur Ausbildungsvergütung und Entgeltabrechnung.
- 11 Entwickeln Sie Vorstellungen zur Lebensplanung und Existenzsicherung.
- 12 Geben Sie Tipps für eine Stellenbewerbung.

#### **2. Lernsituation: Wir beschreiben und präsentieren den Ausbildungsbetrieb Arbeitsaufträge nach Kapiteln im Schülerbuch**

#### **1.3 Den Ausbildungsbetrieb beschreiben**

- 1 Geben Sie in einer Gruppe ein Blitzlicht zu den Ausbildungsbetrieben.
- 2 Prüfen Sie Aussagen zur Unternehmenspräsentation.
- 3 Testen Sie Ihr Wissen über Arbeitsteilung, Globalisierung, Betriebe und Unternehmen.
- 4 Testen Sie Ihr Wissen zu wirtschaftlichen Verflechtungen.
- 5 Setzen Sie Ihr Wissen zu wirtschaftlichen Verflechtungen ein.
- 6 Bearbeiten Sie einen Kompetenzcheck zu den wirtschaftlichen Zielen.
- Stellen Sie Ergebnisse einer Diskussion zum Leitbild und zu Unternehmenszielen fest.
- 8 Formulieren Sie Beiträge zum Qualitätsmanagement.
- 9 Bearbeiten Sie einen Abschlusstest zu Unternehmenszielen.
- 10 Entwerfen Sie eine Stellenbeschreibung.
- 11 Erstellen Sie Organigramme und bearbeiten Sie Organisationsaufgaben.
- 12 Stellen Sie Ihre Kompetenzen zur Unternehmensorganisation fest.
- 13 Bearbeiten Sie Aufgaben zu Firma, Prokura und Handlungsvollmachten.
- 14 Weisen Sie Kompetenzen zu Unternehmensformen nach.
- 15 Liefern Sie Fachbeiträge zum Thema Digitalisierung.
- 16 Werten Sie einen Englischtext zu "Digital Platform Ecosystems" aus.
- 17 Unterscheiden Sie Leistungs-, Geld und Informationsflüsse.
- 18 Unterscheiden Sie Geschäftsprozesse.
- 19 Übersetzen Sie einen Englischtext zur integrierten Software.
- 20 Überprüfen Sie Ihre Kompetenzen zu Produktionsfaktoren und Güterarten.
- 21 Erstellen Sie Beiträge für die Unternehmenspräsentation.

#### **1.4 Das Marktumfeld des Ausbildungsbetriebs beschreiben**

- 1 Überprüfen Sie Ihre Kompetenzen zu Wirtschaftskreisläufen.
- 2 Bearbeiten Sie Aufgaben zur Preisbildung.
- 3 Bearbeiten Sie Fragebögen zur Kunden- und Marktstruktur.
- 4 Stellen Sie Ihre Kompetenzen zu Marktformen und zu Konjunkturverläufen fest.

#### **1.5 Den Ausbildungsbetrieb präsentieren**

- 1 Organisieren Sie Teamarbeit.
- 2 Stellen Sie Anforderungen an Präsentationen fest.
- 3 Stellen Sie die Rahmenbedingungen fest.
- 4 Erstellen Sie eine Stoffsammlung zur Präsentation.
- 5 Erstellen Sie eine Medienliste.
- 6 Erstellen Sie eine Liste mit Tipps zur Gesprächsführung und Präsentation.
- 7 Präsentieren Sie den Ausbildungsbetrieb.
- Beobachten bzw. kontrollieren und reflektieren Sie die Präsentation.

# Prüfung Teil 1

### 90 Minuten

Prüfungskatalog der IHK wird Anfang 2021 zu erwarten sein.

Dann auch erst Festlegungen klar, ob die Prüfung formal so aussieht wie GII.

Erste Prüfungen voraussichtlich Herbst 2021.

#### **Inhalt von Teil 1**

Teil 1 der Abschlussprüfung erstreckt sich auf

- 1. die im Ausbildungsrahmenplan für die ersten 18 Monate genannten Fertigkeiten, Kenntnisse und Fähigkeiten der Berufsbildpositionen nach § 4 Absatz 2 Nummer 1 bis 7 sowie
- 2. den im Berufsschulunterricht zu vermittelnden Lehrstoff, soweit er den im Ausbildungsrahmenplan genannten Fertigkeiten, Kenntnissen und Fähigkeiten entspricht.

#### $§ 9$

#### Prüfungsbereich von Teil 1

(1) Teil 1 der Abschlussprüfung findet im Prüfungsbereich Einrichten eines IT-gestützten Arbeitsplatzes statt.

(2) Im Prüfungsbereich Einrichten eines IT-gestützten Arbeitsplatzes hat der Prüfling nachzuweisen, dass er in der Lage ist.

- 1. Kundenbedarfe zielgruppengerecht zu ermitteln,
- 2. Hard- und Software auszuwählen und ihre Beschaffung einzuleiten,
- 3. einen IT-Arbeitsplatz zu konfigurieren und zu testen und dabei die Bestimmungen und die betrieblichen Vorgaben zum Datenschutz, zur IT-Sicherheit und zur Qualitätssicherung einzuhalten,
- 4. Kunden und Kundinnen in die Nutzung des Arbeitsplatzes einzuweisen und
- 5. die Leistungserbringung zu kontrollieren und zu protokollieren.

(3) Die Prüfungsaufgaben sollen praxisbezogen sein. Der Prüfling hat die Aufgaben schriftlich zu bearbeiten.

(4) Die Prüfungszeit beträgt 90 Minuten.

#### $§ 4$

#### **Struktur der** Berufsausbildung, Ausbildungsberufsbild

- (1) Die Berufsausbildung gliedert sich in:
- 1. fachrichtungsübergreifende berufsprofilgebende Fertigkeiten. Kenntnisse und Fähigkeiten.
- 2. berufsprofilgebende Fertigkeiten, Kenntnisse und Fähigkeiten in der Fachrichtung
	- a) Anwendungsentwicklung,
	- b) Systemintegration,
	- c) Daten- und Prozessanalyse und
	- d) Digitale Vemetzung sowie
- 3. fachrichtungsübergreifende, integrativ zu vermittelnde Fertigkeiten, Kenntnisse und Fähigkeiten.

Die Fertigkeiten, Kenntnisse und Fähigkeiten sind in Berufsbildpositionen als Teil des Ausbildungsberufsbildes gebündelt.

(2) Die Berufsbildpositionen der fachrichtungsübergreifenden berufsprofilgebenden Fertigkeiten, Kenntnisse und Fähigkeiten sind:

- 1. Planen, Vorbereiten und Durchführen von Arbeitsaufgaben in Abstimmung mit den kundenspezifischen Geschäfts- und Leistungsprozessen,
- 2. Informieren und Beraten von Kunden und Kundinnen.
- 3. Beurteilen marktgängiger IT-Systeme und kundenspezifischer Lösungen,
- 4. Entwickeln, Erstellen und Betreuen von IT-Lösungen,
- 5. Durchführen und Dokumentieren von qualitätssichernden Maßnahmen.
- 6. Umsetzen, Integrieren und Prüfen von Maßnahmen zur IT-Sicherheit und zum Datenschutz,
- 7. Erbringen der Leistungen und Auftragsabschluss,
- 8. Betreiben von II-Systemen,
- 9. Inbetriebnehmen von Speicherlösungen und
- 10. Programmieren von Softwarelösungen.

# Folge-Webinar am 16.06.20 16.00 Uhr

In **Teil 3** liegt der Fokus auf das Spiralcurriculum in Richtung der Jahrgänge 2 und 3. Es werden Vorschläge zur didaktisch-methodischen Umsetzung gegeben, besondere Anforderungen für Lehrer und Ausbilder herausgestellt.

# **Vorschläge?**

## Kontaktaufnahme zum Herausgeber der Buchreihe IT-Berufe beim Westermann-Verlag

Sie wollen mit mir Kontakt aufnehmen oder überlegen, das Team der Buchreihe zu unterstützen:

[www.juergen-gratzke.de](http://www.juergen-gratzke.de/)

[info@juergen-gratzke.de](mailto:info@juergen-gratzke.de)

Tel. 04131 180441

# Danke für die Teilnahme und alles Gute für Sie!

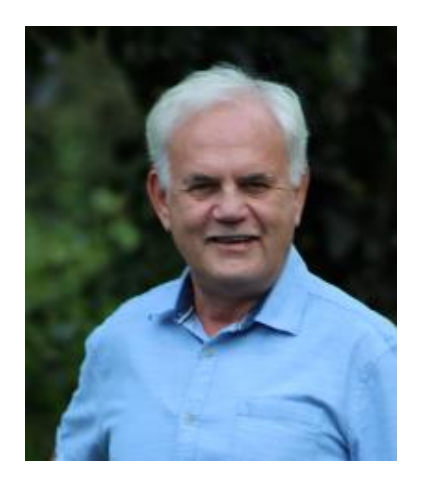